# DiffLogo user guide

#### Hendrik Treutler

April 17, 2024

## 1 Introduction

The DiffLogo tool is a R package for the visualization of differences between multiple motifs for different alphabets. The user supplies a set of motifs each represented as position weight matrices  $(PWMs)$  [1]. The DiffLogo package supports the comparison of two motifs by a single difference logo and the comparison of multiple motifs by a table of difference logos. Difference logos are based on the idea behind the well-known sequence logo [2], i.e. motifs are visualized position-wise based on two functions. First, the stackHeight function computes the height of each stack. Second, the baseDistribution function breaks down the stack height on the individual characters. The user is able to parametrise the individual functions with arbitrary functions stackHeight and baseDistribution. Default implementations of both functions are provided. DiffLogo supports alignment of input PWMs for both pairwise and multiple comparison cases.

# 2 Download and import library

The user is able to download the R package DiffLogo from GitHub<sup>1</sup>. After installing the package, the user is able to import DiffLogo.

> library(DiffLogo)

 $1$ http://github.com/mgledi/DiffLogo

#### 3 Import PWMs

PWMs can be represented as object of type pwm, data.frame, or matrix. The user is able to import motifs from any source in one of these formats.

```
> library(MotifDb)
> ## import motifs
> hitIndeces = grep ('CTCF', values (MotifDb)$geneSymbol, ignore.case=TRUE)
> list = as.list(MotifDb[hitIndeces])
> sequenceCounts = as.numeric(values (MotifDb)$sequenceCount[hitIndeces])
> names(sequenceCounts) = names(list)
> pwm1 = reverseComplement(list$"Hsapiens-JASPAR_CORE-CTCF-MA0139.1"[, 2:18]) ## t
> pwm2 = list$"Hsapiens-jolma2013-CTCF"
> n1 = sequenceCounts["Hsapiens-JASPAR_CORE-CTCF-MA0139.1"]
> n2 = sequenceCounts["Hsapiens-jolma2013-CTCF"]
> ## DiffLogo can also handle motifs of different length
> pwm_long = reverseComplement(list$"Hsapiens-JASPAR_CORE-CTCF-MA0139.1") ## rever
> pwm_short = list$"Hsapiens-jolma2013-CTCF"
```
Here, we import two motifs from the transcription factor CTCF from package MotifDb [3]. Alternatively, there are example PWMs in folder ext $data/pwm$  as tab-delimited files shipped with the package DiffLogo. (extracted from [4]).

```
> ## import five DNA motifs from matrix
> motif_folder = "extdata/pwm"
> motif_names_dna = c("H1-hESC", "MCF7", "HeLa-S3", "HepG2", "HUVEC")
> motifs dna = list()
> for (name in motif_names_dna) {
    + fileName = paste(motif_folder,"/",name,".pwm",sep="")
+ file = system.file(fileName, package = "DiffLogo")
+ motifs_dna[[name]] = getPwmFromPwmFile(file)
+ }
> sampleSizes_dna = c("H1-hESC"=100, "MCF7"=100, "HeLa-S3"=100, "HepG2"=100, "HUVI
> ## import three DNA motifs from table
> motif_folder = "extdata/alignments"
> motif_names_dna2 = c("Mad", "Max", "Myc")> motifs_dna2 = list()
> for (name in motif_names_dna2) {
```

```
+ fileName = paste(motif_folder,"/",name,".txt",sep="")
+ file = system.file(fileName, package = "DiffLogo")
+ motifs_dna2[[name]] = getPwmFromAlignmentFile(file)
+ }
> ## import three ASN motifs from fasta files
> motif_folder = "extdata/alignments"
> motif_names_asn = c("F-box_fungi.seq", "F-box_metazoa.seq", "F-box_viridiplantae
> motifs asn = list()
> for (name in motif_names_asn) {
    + fileName = paste(motif_folder,"/",name,".fa",sep="")
+ file = system.file(fileName, package = "DiffLogo")
+ motifs_asn[[name]] = getPwmFromFastaFile(file, FULL_ALPHABET)
+ }
```
Here, we import a set of five motifs from the folder  $\textit{extdata}/\textit{pwm}$ .

### 4 Plot sequence logo

The user is able to examine motifs using the classical sequence logo from package seqLogo [5].

```
> ## plot classic sequence logo
> library(seqLogo)
> seqLogo::seqLogo(pwm = pwm1)
```
Using the package DiffLogo, the user is also able to plot sequence logos using custom functions for stack height and base distribution. In case of stackHeight=informationContent and baseDistribution=probabilities, the result is equivalent to the result of package seqLogo

```
> ## plot custom sequence logo
> par(mfrow=c(2,1), pin=c(3, 1), mar = c(2, 4, 1, 1))> DiffLogo::seqLogo(pwm = pwm1)
[1] "pwm must be of class matrix or data.frame. Trying to convert"
> DiffLogo::seqLogo(pwm = pwm2, stackHeight = sumProbabilities)
[1] "pwm must be of class matrix or data.frame. Trying to convert"
> par(mfrow=c(1,1), pin=c(1, 1), man=c(5.1, 4.1, 4.1, 2.1))
```
#### 5 Plot difference logo

The user is easily able to plot a difference logo for a pair of motifs.

```
> ## plot DiffLogo
> diffLogoFromPwm(pwm1 = pwm1, pwm2 = pwm2)
[1] "pwm must be of class matrix or data.frame. Trying to convert"
[1] "pwm must be of class matrix or data.frame. Trying to convert"
> ## diffLogoFromPwm is a convenience function for
> diffLogoObj = createDiffLogoObject(pwm1 = pwm1, pwm2 = pwm2)
[1] "pwm must be of class matrix or data.frame. Trying to convert"
[1] "pwm must be of class matrix or data.frame. Trying to convert"
> diffLogo(diffLogoObj)
> ## mark symbol stacks with significant changes
> diffLogoObj = enrichDiffLogoObjectWithPvalues(diffLogoObj, n1, n2)
> diffLogo(diffLogoObj)
> ## plot DiffLogo for PWMs of different length
> diffLogoFromPwm(pwm1 = pwm_long, pwm2 = pwm_short, align_pwms=TRUE)
[1] "pwm must be of class matrix or data.frame. Trying to convert"
[1] "pwm must be of class matrix or data.frame. Trying to convert"
```
#### 6 Plot table of difference logos

The user is easily able to plot a table of difference logos for a set of motifs. By default, before drawing diffLogo, motifs will multiply aligned.

```
> ## plot table of difference logos for CTFC motifs (DNA)
> diffLogoTable(PWMs = motifs_dna)
```
[1] "pwm must be of class matrix or data.frame. Trying to convert" [1] "pwm must be of class matrix or data.frame. Trying to convert" [1] "pwm must be of class matrix or data.frame. Trying to convert" [1] "pwm must be of class matrix or data.frame. Trying to convert" [1] "pwm must be of class matrix or data.frame. Trying to convert"

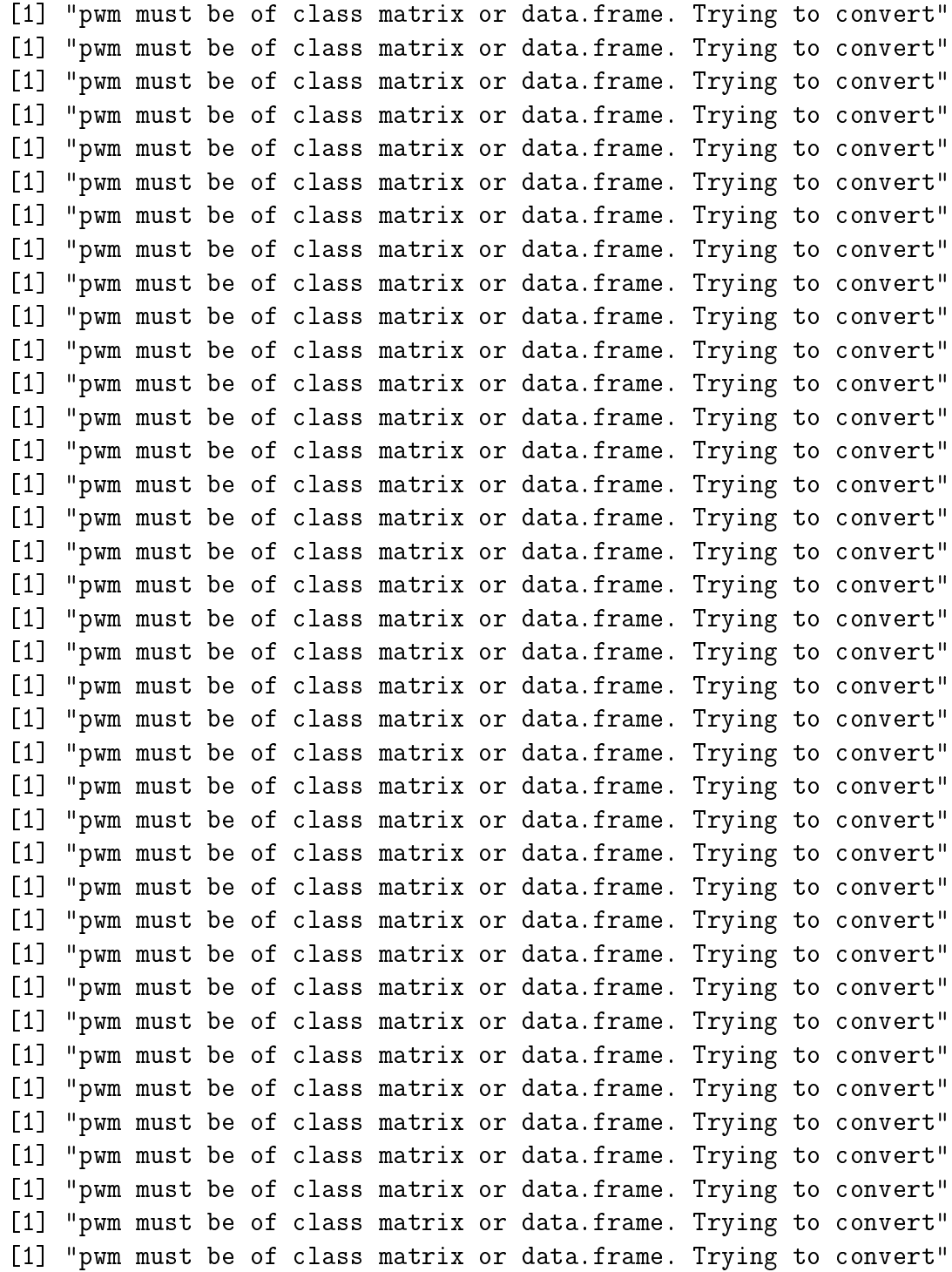

[1] "pwm must be of class matrix or data.frame. Trying to convert" [1] "pwm must be of class matrix or data.frame. Trying to convert" [1] "pwm must be of class matrix or data.frame. Trying to convert" [1] "pwm must be of class matrix or data.frame. Trying to convert" [1] "pwm must be of class matrix or data.frame. Trying to convert" [1] "pwm must be of class matrix or data.frame. Trying to convert" [1] "pwm must be of class matrix or data.frame. Trying to convert"

> ## plot table of difference logos for E-Box motifs (DNA) > diffLogoTable(PWMs = motifs\_dna2)

[1] "pwm must be of class matrix or data.frame. Trying to convert" [1] "pwm must be of class matrix or data.frame. Trying to convert" [1] "pwm must be of class matrix or data.frame. Trying to convert"

> ## plot table of difference logos for F-Box motifs (ASN) > diffLogoTable(PWMs = motifs\_asn, alphabet = FULL\_ALPHABET)

[1] "pwm must be of class matrix or data.frame. Trying to convert" [1] "pwm must be of class matrix or data.frame. Trying to convert" [1] "pwm must be of class matrix or data.frame. Trying to convert"

> ## CTFC motifs (DNA) with asterisks to indicate significant differences > diffLogoTable(PWMs = motifs\_dna, sampleSizes = sampleSizes\_dna)

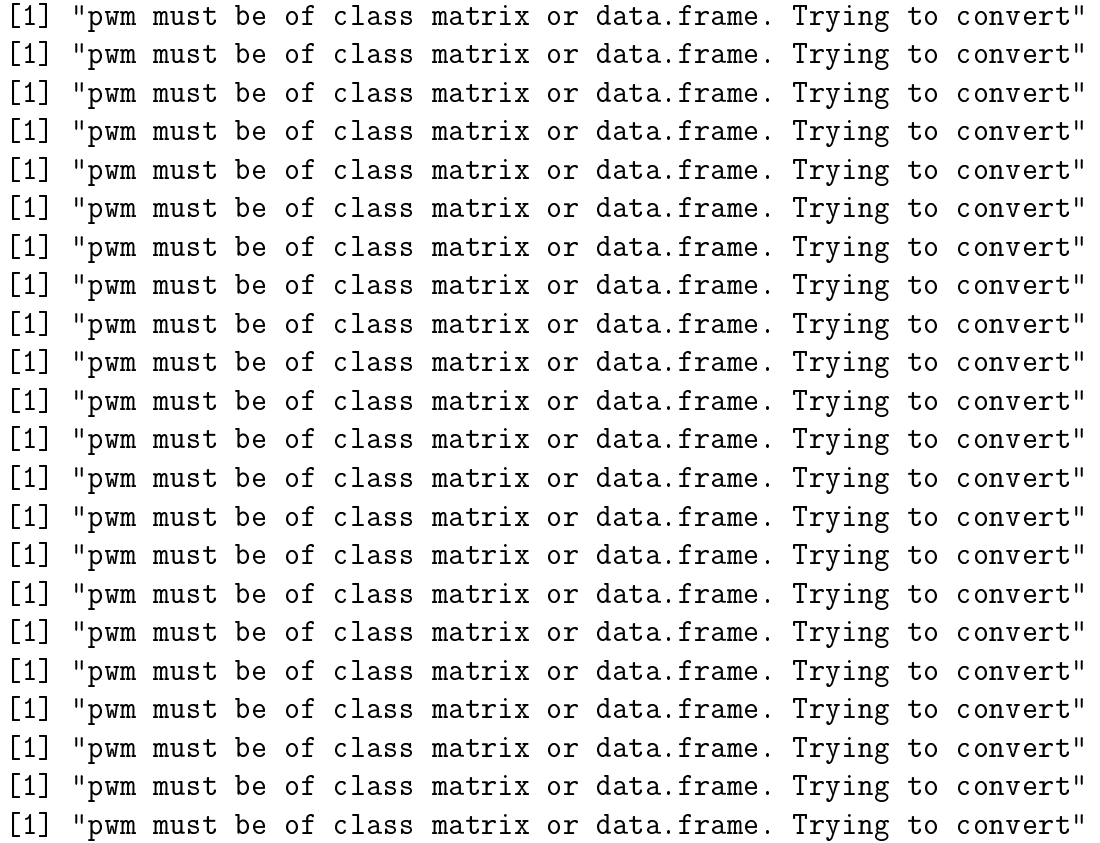

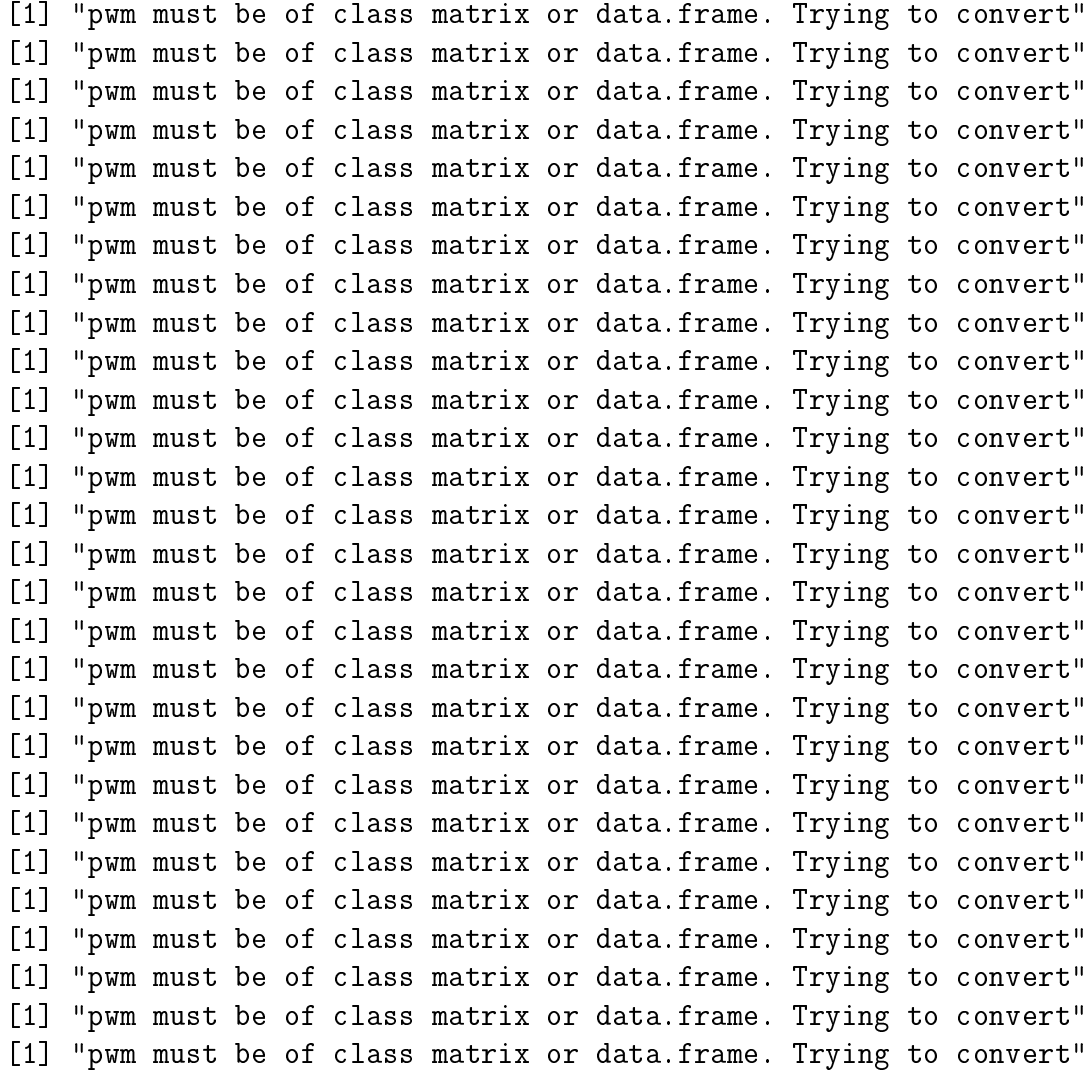

# 7 Export visualization

The user is able to export the generated visualizations in various formats. Please find two examples below.

```
> ## parameters
> widthToHeightRatio = 16/10;
> size = length(motifs\_dra) * 2
```

```
> resolution = 300
> width = size * widthToHeightRatio
> height = size
> ## export single DiffLogo as pdf document
> fileName = "Comparison_of_two_motifs.pdf"
> pdf(file = fileName, width = width, height = height)
> diffLogoFromPwm(pwm1 = pwm1, pwm2 = pwm2)[1] "pwm must be of class matrix or data.frame. Trying to convert"
[1] "pwm must be of class matrix or data.frame. Trying to convert"
> dev. of f()pdf
 2
> ## export DiffLogo table as png image
> fileName = "Comparison_of_multiple_motifs.png"
> png(
+ filename = fileName, res = resolution,
    width = width * resolution, height = height * resolution)> diffLogoTable(PWMs = motifs_dna)
[1] "pwm must be of class matrix or data.frame. Trying to convert"
[1] "pwm must be of class matrix or data.frame. Trying to convert"
[1] "pwm must be of class matrix or data.frame. Trying to convert"
[1] "pwm must be of class matrix or data.frame. Trying to convert"
[1] "pwm must be of class matrix or data.frame. Trying to convert"
[1] "pwm must be of class matrix or data.frame. Trying to convert"
[1] "pwm must be of class matrix or data.frame. Trying to convert"
[1] "pwm must be of class matrix or data.frame. Trying to convert"
[1] "pwm must be of class matrix or data.frame. Trying to convert"
[1] "pwm must be of class matrix or data.frame. Trying to convert"
[1] "pwm must be of class matrix or data.frame. Trying to convert"
[1] "pwm must be of class matrix or data.frame. Trying to convert"
[1] "pwm must be of class matrix or data.frame. Trying to convert"
[1] "pwm must be of class matrix or data.frame. Trying to convert"
[1] "pwm must be of class matrix or data.frame. Trying to convert"
[1] "pwm must be of class matrix or data.frame. Trying to convert"
```
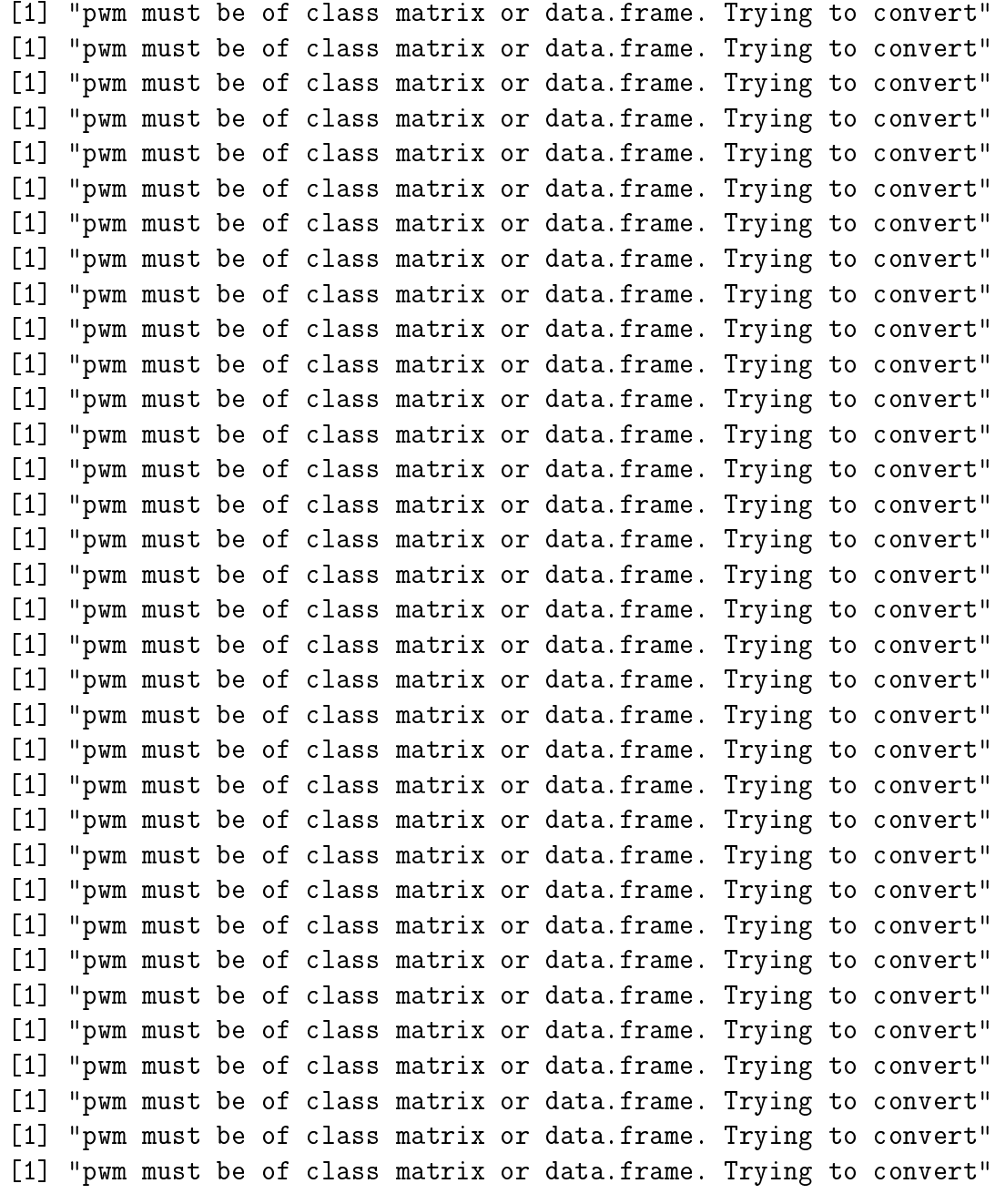

 $> dev.off()$ 

pdf

2

#### 8 PWMs alignment

User is able to align a set of PWMs. Hanging ends are filled with an uniform distribution and details are given in the list from function multipleLocalPwmsAlignment.

```
> ## align pwms and than plot seqLogo of them
> pwms = list(pwm_long, pwm_short)
> multiple_pwms_alignment = multipleLocalPwmsAlignment(pwms)
> aligned_pwms = extendPwmsFromAlignmentVector(pwms, multiple_pwms_alignment$align
> ## seqLogo of aligned pwms
> layout (mat = matrix (data = 1:4, nrow = 2, ncol = 2))
> DiffLogo::seqLogo(pwms[[1]], main = "Unaligned")
[1] "pwm must be of class matrix or data.frame. Trying to convert"
> DiffLogo::seqLogo(pwms[[2]])
[1] "pwm must be of class matrix or data.frame. Trying to convert"
> DiffLogo::seqLogo(aligned_pwms[[1]], main = "Aligned")
[1] "pwm must be of class matrix or data.frame. Trying to convert"
> DiffLogo::seqLogo(aligned_pwms[[2]])
[1] "pwm must be of class matrix or data.frame. Trying to convert"
```
## Literature

[1] http://en.wikipedia.org/wiki/Position\_weight\_matrix [2] Schneider TD, Stephens RM. 1990. Sequence Logos: A New Way to Display Consensus Sequences. Nucleic Acids Res. 18:6097-6100 [3] Shannon P (2014). MotifDb: An Annotated Collection of Protein-DNA Binding Sequence Motifs. R package version 1.10.0. [4] Eggeling, R., Gohr, A., Keilwagen, J., Mohr, M., Posch, S., Smith, A.D., Grosse, I.: On the value of intra-motifdependencies of human insulator protein ctcf. PLoS ONE 9(1), 85629 (2014). doi:10.1371/journal.pone.0085629 [5] Bembom O. seqLogo: Sequence logos for DNA sequence alignments. R package version 1.34.0.